## SAP ABAP table HRDEPBSVASENS PROTO PSTEP {Activation of Log and Detail}

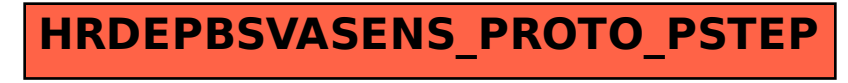